# Alberi casuali in linguaggio Python

Corso Ottimizzazione Combinatoria (IN440)

Prof. M. Liverani

#### **Alberi random**

• Un albero random possiamo costruirlo fissando come parametri il numero *n* di vertici e il massimo numero di figli  $k$  che ciascun vertice può possedere (fino ad esaurimento del numero di vertici dell'albero che non può superare  $n$ )

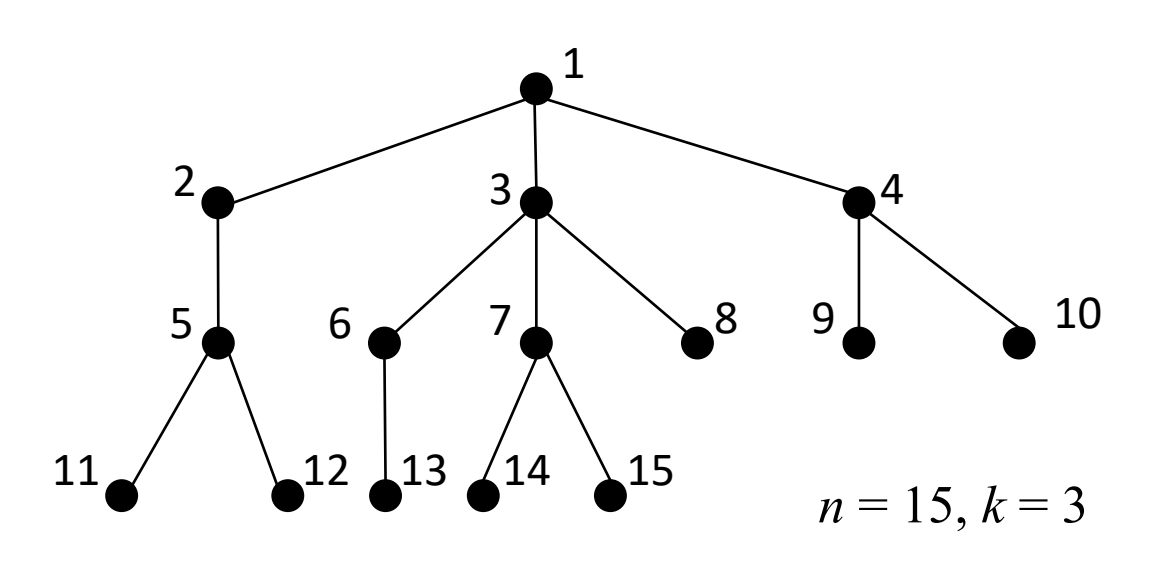

• L'algoritmo di generazione di un albero random può essere il seguente:

#### **Algoritmo 51 RANDOMTREE** $(n, k)$

**Input:**  $n$  il numero di vertici;  $k$  il massimo numero di figli

di ogni vertice

#### **Output:** l'albero T

1:  $T = (V, E), V = \{1, 2, ..., n\}, E = \emptyset$ 

$$
2: x=n-1
$$

$$
3: u = 1, v = 2
$$

- 4: fintanto che  $x > 0$  ripeti
- sia y un numero casuale in  $\{1,\ldots,\min(k,x)\}\$  $5:$
- per  $h=1,\ldots,y$  ripeti  $6:$

$$
E(T) = E(T) \cup \{(u,v)\}
$$

- $v=v+1$  $8:$
- fine-ciclo  $9:$
- $x = x y$  $10:$
- $u=u+1$  $11:$
- 12: fine-ciclo
- $13:$  return

#### **Alberi random**

• In Python l'algoritmo può essere codificato come nella seguente funzione:

```
def randomTree(T, n, k): 
 x = n - 1for u in range(1, n+1):
   T.addVertex(u)
 u = 1v = 2while x > 0:
    y = randint(1, min(k, x))
   for h in range(1, y+1):
     T.addEdge(u, v)
     v = v + 1x = x - yu = u + 1return
```

```
from in440 import *
from pythonds import *
T = Graph()n = int(input("Numero di vertici: "))
k = int(input("Massimo numero di figli: "))
randomTree(T, n, k)
printGraph(T)
```
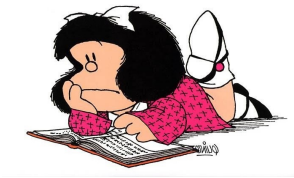

- Un albero può essere disegnato nel modo tradizionale «top-down» a partire dalla radice (o da una foglia o da un vertice di scelto in modo arbitrario)
- Il problema principale è la distribuzione orizzontale dei vertici su ogni «livello» dell'albero (ossia come collocare in orizzontale i vertici equidistanti dalla radice?)
- Il modo più semplice è quello di distribuirli uniformemente sull'intera larghezza della finestra grafica, ma il risultato può non essere il più gradevole/efficace

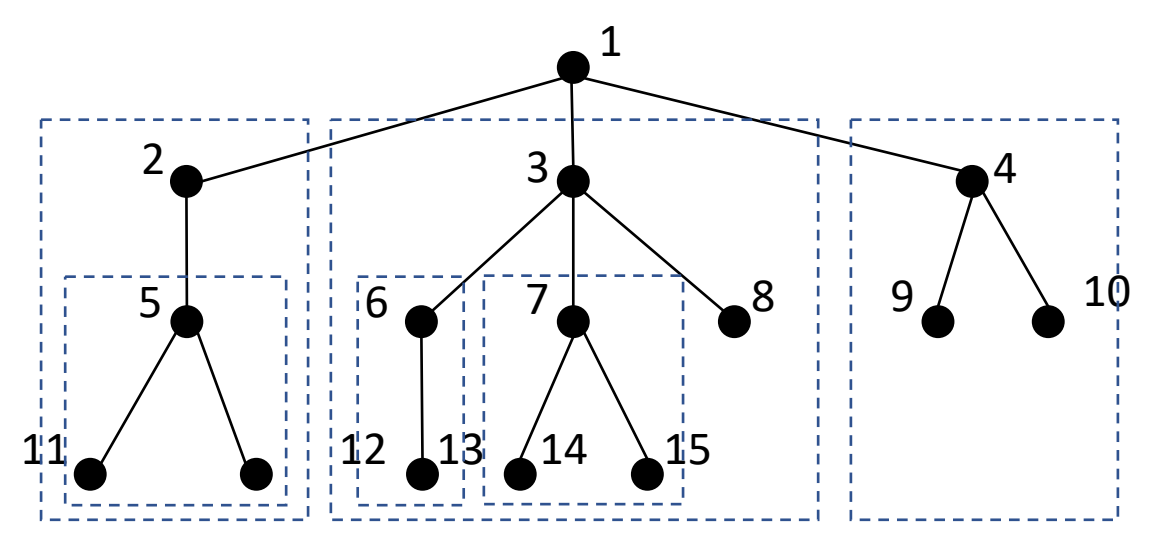

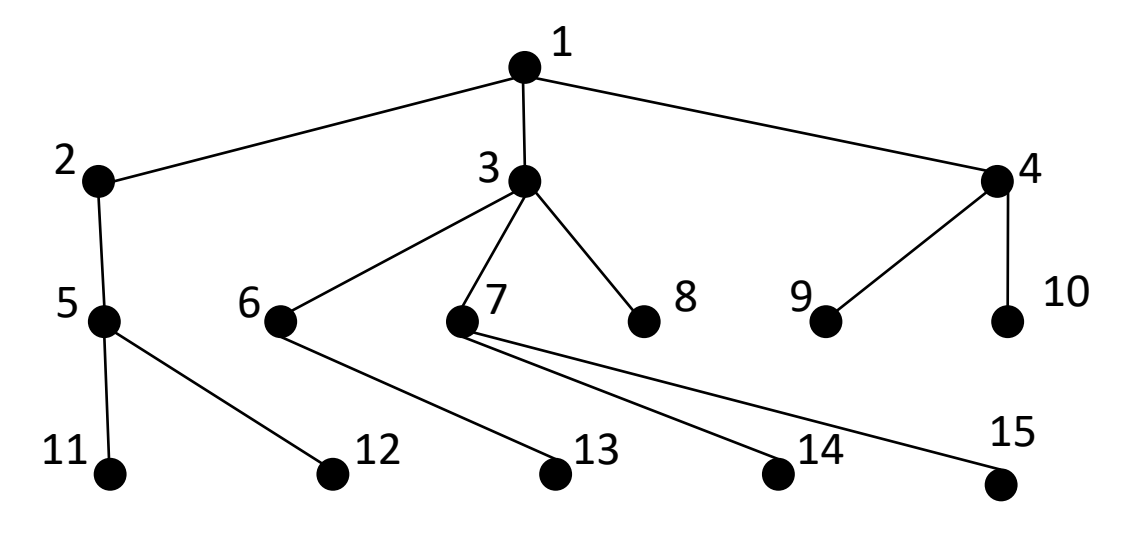

**Algoritmo 52 TREEPLOT** $(T, s)$ 

**Input:** L'albero  $T$  e la radice  $s$ 

**Output: Il disegno dell'albero** 

- 1: definisci una finestra di dimensione *maxX*, maxY
- 2: sia Q una coda e siano  $H, X, Y, P, N$  degli array tali che:  $H_i$  sia l'altezza del vertice i,  $(X_i, Y_i)$  le sue coordinate,  $P_i$  il padre e  $N_h$  il numero di vertici con la stessa altezza  $h$
- 3: inizializza gli array con valori nulli
- 4: accoda s in  $Q$

5: fintanto che  $Q\neq\emptyset$  ripeti

- sia u un vertice estratto da  $Q$ 6:
- **per**  $\nu$  adiacente a  $\mu$  ripeti  $7:$
- $P_v = u, H_v = H_u + 1$  $8:$
- accoda  $v$  in  $Q$ 9:
- fine-ciclo  $10:$
- 11: fine-ciclo
- 12: sia h il valore massimo in  $H_1, \ldots, H_n$ 13:  $\Delta_{v} = maxY/h$
- 14: per ogni  $u \in V(T)$  ripeti
- 15:  $N_{H_u} = N_{H_u} + 1$ ,  $Y_u = H_u \times \Delta_v$
- 16: fine-ciclo

$$
17: X_s = maxX/2
$$

18: disegna la radice s nel punto  $(X_s, Y_s)$ 

19:  $oldH = 0$ 

- 20: per  $u=2,\ldots,n$  ripeti
- se  $H_{\mathcal{u}}\neq oldH$  allora  $21:$
- $oldH = H_u$ ,  $\Delta_x = maxX/N_{H_u}$ ,  $x = \Delta_x$  $22:$
- fine-condizione  $23:$
- $X_u = x, x = x + \Delta_x$  $24:$
- disegna il vertice u nel punto coordinate  $(X_u, Y_u)$  $25:$
- disegna lo spigolo da  $(X_{P_u}, Y_{P_u})$  a  $(X_u, Y_u)$  $26:$
- 27: fine-ciclo

```
def treePlot(T, s):
  maxX = 800; maxY = 600win = GraphWin("Albero", maxX, maxY)
  n = len(T.getVertices())+1
  Q = Queue()H = np{\cdot}zeros((n), dtype=int)X = np{\cdot}zeros((n), dtype=int)Y = np{\cdot}zeros((n), dtype=int)P = np{\cdot}zeros((n), dtype=int)N = np{\cdot}zeros((n), dtype=int)Q.enqueue(s)
  while not Q.isEmpty():
    u = Q. dequeue()for v in T.getVertex(u).getConnections():
      P[v.getId()] = uH[v.getId()]=H[u]+1Q.enqueue(v.getId())
  h = max(H)dy = int((maxY-20)/h)
  for u in range(1, n):
    N[H[u]] = N[H[u]] + 1Y[u] = 10 + H[u] * dyX[s] = \text{int}(\text{max}X / 2)[continua …]
```
#### [segue…]

```
oldH = 0a = Circle(Point(X[s], Y[s]), 3)a.setFill("red")
a.draw(win)
Text(Point(maxX/2+8, 8), str(s)).draw(win)
for u in range(2, n):
  if H[u] != oldH:
    oldH = H[u]dx = int(maxX / (N[H[u]] + 1))x = dxX[u] = xx = x + dxa = Circle(Point(X[u], Y[u]), 3)a.setFill("red")
  a.draw(win)
  Text(Point(X[u]+8, Y[u]-2), str(u)).draw(win)Line(Point(X[u], Y[u]), Point(X[P[u]], Y[P[u]])).draw(win)
```
win.getMouse() **return**

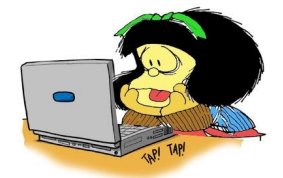

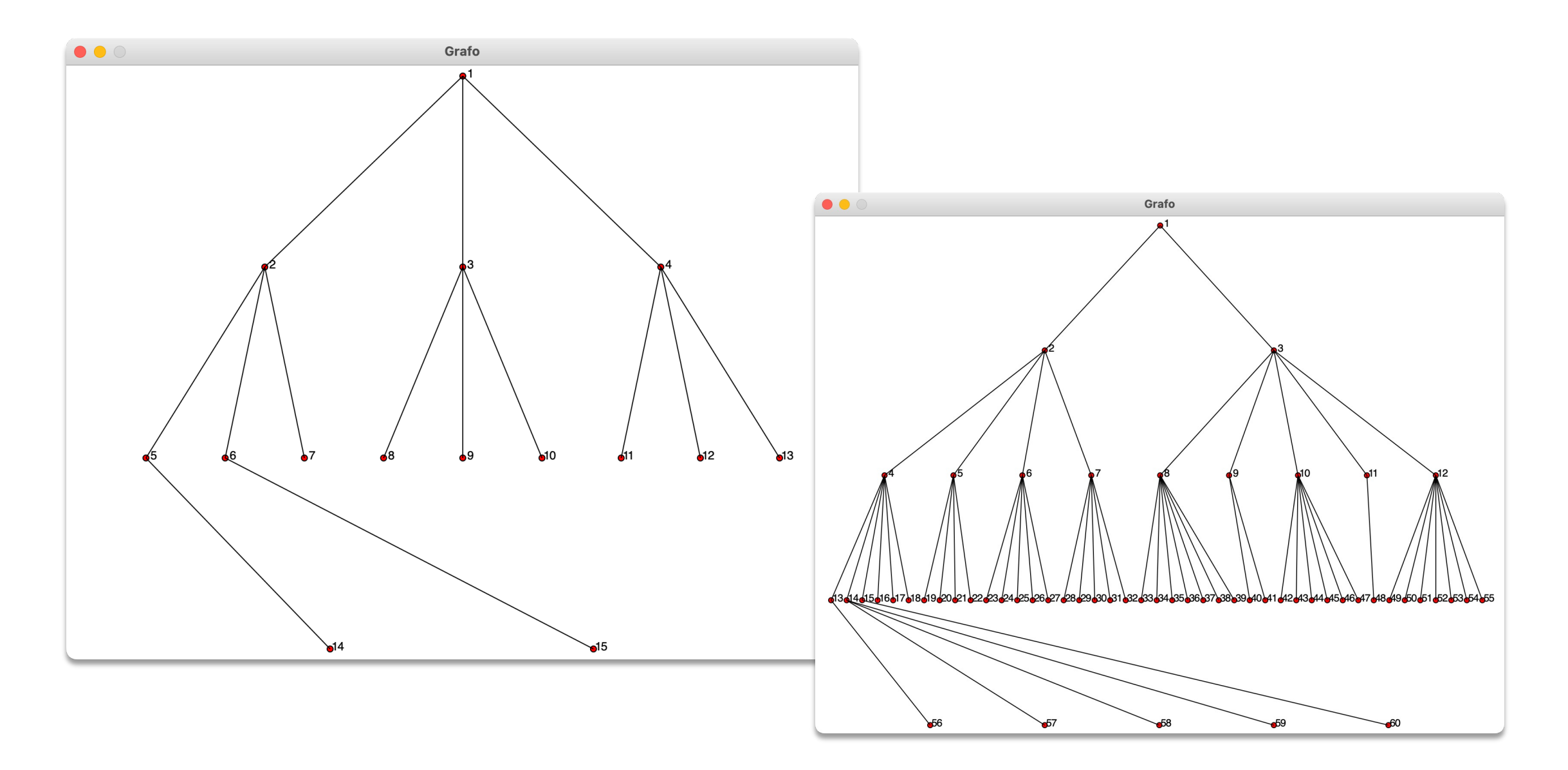